## Página 1: Anotaciones diarias

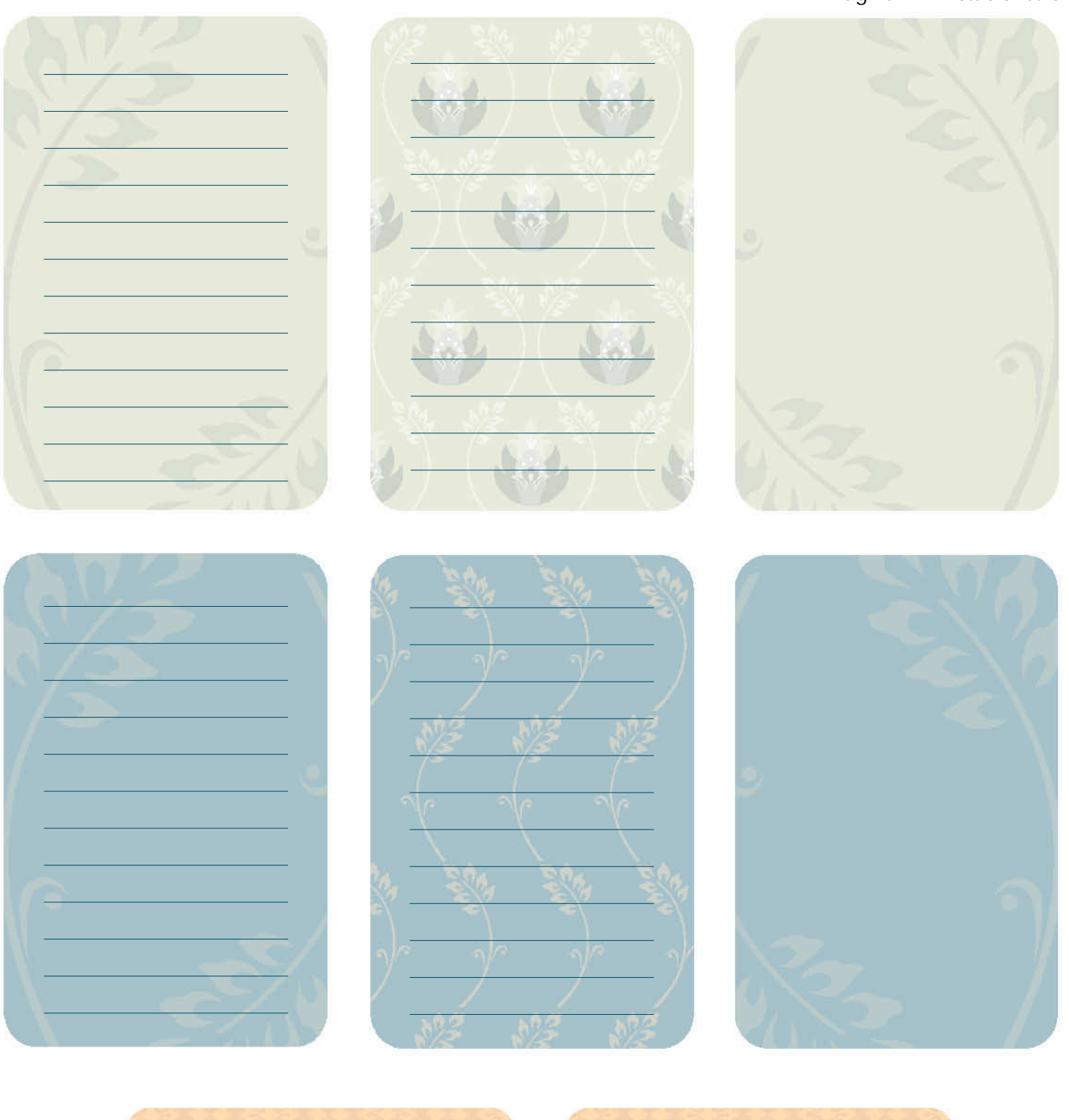

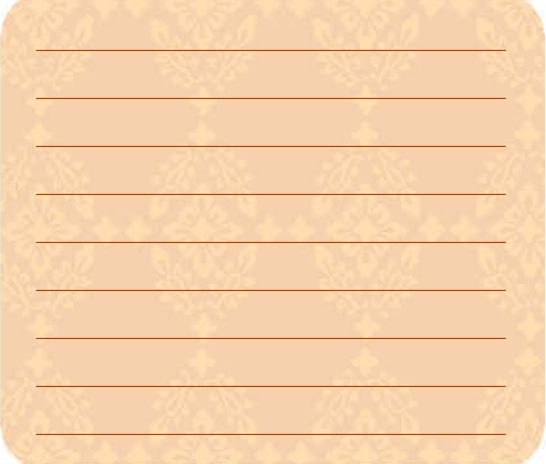

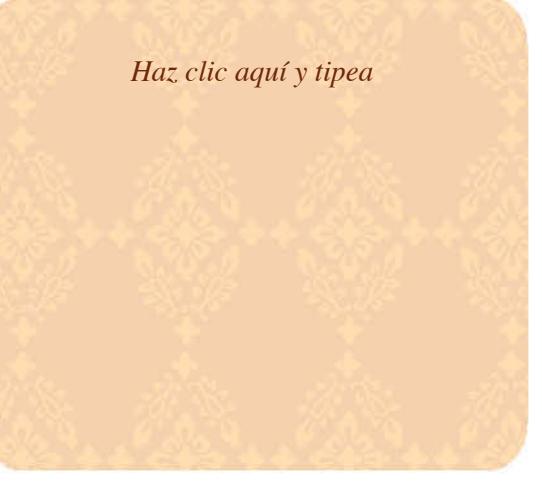

© 2006 Hewlett-Packard Company

Página 2: Etiquetas colgantes

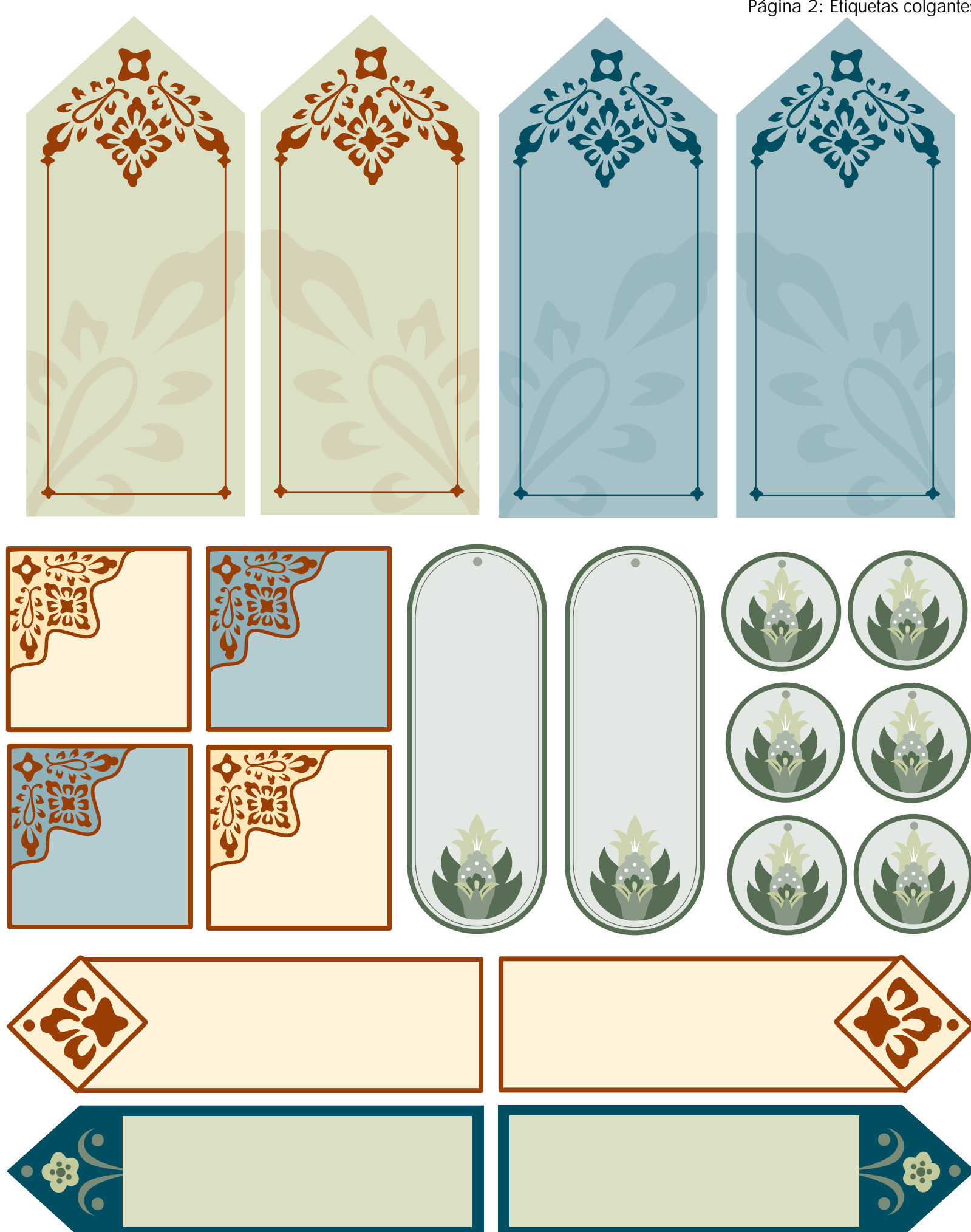

© 2006 Hewlett-Packard Company